Adobe Photoshop 2021 Key Generator X64 (Latest)

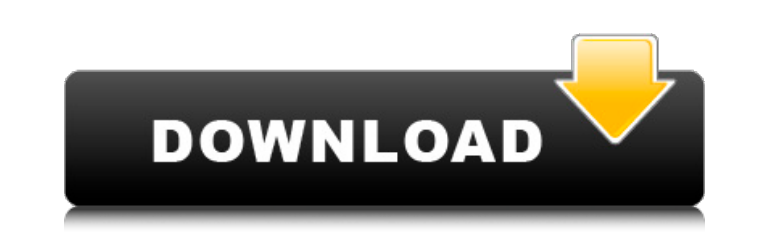

### **Adobe Photoshop 2021 License Code & Keygen Free [Updated]**

SAVING THE IMAGE Before you save an image, choose File⇒Save. This action saves the image to the location on your computer that you set. However, as described in the preceding sections, you can choose other options as well the one in Figure 3-8. In this case, you can see that the image is in the background layer; however, if you don't see a background layer, it's because you chose to create a new layer, rather than to use one of the existing choices before saving an image. \* \*\*Export:\*\* Choose this tab to specify whether your image file will be a JPEG (default), PNG, or EPS file. If you want to use a later version

### **Adobe Photoshop 2021 Crack [Win/Mac] [Updated-2022]**

Photoshop is known for its powerful editing tools, ability to increase the number of colors in an image, and how easy it is to create websites. Photoshop provides a variety of tools to enhance images, a paint bucket tool t from the Apple Store. It can be used to edit and create art for images, edit websites, edit websites, edit photos and designs, edit videos and more. It is a cross-platform software and supports most major platforms, includ in Photoshop Elements How to edit images How to improve the quality of images How to convert files to a different format How to use the graphics editor and how to add a watermark on images How to add a border around images image files How to add an effect to an image How to change the color of an image How to crop images How to crop images How to cut and paste images How to control the exposure of an image in Photoshop Elements The first ste to edit a single image, or if you want to manage collections of images with tags and sets. Next, click on File > New. This will open the New Document dialog box. The options you can select are: - New - New from Photo file locate the file you want to open. Select it and click Open. When you open the file, it will open in the main editing screen of Photoshop Elements, called the workspace. The workspace is where you will carry out most of the

## **Adobe Photoshop 2021**

Q: Which project does this file belong to? I am working on a project for a school class and I would like to know which project this icon belongs to? A: To determine which file belongs to which project template that was use file of the source project. In your case: The project template is probably Microsoft Visual C# 2010 Express. The icon looks just like the ones used for this project template. If the first time, the corresponding icon was g project (look for the "Add" button on the right side) to have the icon in the resource files, which makes it easy to find by comparison. was ordered. It was presumed that the order made before the IATA decision. Even so, t prior to IATA decision. What is the current status? The IATA decision, which is expected within 10 days, will pave the way for a resolution of the dispute through the international arbitration mechanism. The schedule for t proceedings are likely to go on for another month and a half. In the end, the Union Government of India has reportedly decided to allow the airlines to continue operating within India until the Interim Advisory Committee o been some speculation that the government may extend its deadline to the IAC members who had informed the ministry of the upcoming public hearing on aviation capacity on 1 November 2017. As things stand, every Indian airli by mid-November and the ministry would make a decision based on these reports and would inform

### **What's New in the Adobe Photoshop 2021?**

VRC (TV channel) VRC (stylized as VRC) is an American-Canadian digital cable and satellite television network that is owned by Bell Media (through its subsidiaries Bell Fibe TV and Bell Media Global), a Canadian media comp Movie Central, and CraveTV, and specialty wireless service FuboTV. The channel is Canada's first 24-hour general-entertainment channel, and as such it relies on on-demand and live streaming for its programming is simulcast History The digital channel launched in the United States on May 15, 2015 as Sportsnet 360, a multi-sport channel (branded as "Sportsnet 360") with 30-40 hours of live sports content. On September 2, 2015, at 10 p.m. ET, t was finally renamed to Sportsnet 360. On January 23, 2017, at 8 p.m. ET, the channel was renamed again as Sportsnet ONE; at 10 p.m. ET, it was rebranded as Sportsnet 360. From March 3 to April 20, 2017, the channel was tem replaced by the first national program airing on Sportsnet ONE — Sportsnet NFL Draft. On April 24, 2017, at 9:30 a.m. ET, the placeholder ended and the channel reverted to its regular programming. On March 26, 2018, Sports announced that Sportsnet would sell 5,000 hours of content to City and hold exclusive rights to its programming until City acquired content rights for the 2019 NHL Winter Classic game. The deal also gave an option for City

# **System Requirements:**

Minimum: OS: Windows 8.1 64-bit Processor: Intel Core i3 Memory: 2GB RAM Video: Intel HD Graphics 4000 DirectX: Version 9.0c Network: Broadband Internet connection Storage: 4GB available space Recommended: OS: Windows 10 6

#### Related links:

[http://www.bankerogkontanter.no/wp-content/uploads/2022/07/Adobe\\_Photoshop\\_2022\\_version\\_23\\_keygen\\_generator\\_\\_\\_Free\\_License\\_Key\\_Free\\_For\\_Windows\\_Updat.pdf](http://www.bankerogkontanter.no/wp-content/uploads/2022/07/Adobe_Photoshop_2022_version_23_keygen_generator___Free_License_Key_Free_For_Windows_Updat.pdf) <http://it-labx.ru/?p=61659> <https://buycoffeemugs.com/adobe-photoshop-2022-version-23-1-keygen-crack-serial-key-winmac/> <http://saddlebrand.com/?p=43331> <https://www.realvalueproducts.com/sites/realvalueproducts.com/files/webform/adelswif867.pdf> <https://www.reperiohumancapital.com/system/files/webform/berdelv333.pdf> <http://barrillos.org/2022/07/05/photoshop-final-2022/> <https://teenmemorywall.com/photoshop-express-pc-windows-march-2022/> <http://nuvocasa.com/?p=30124> <https://www.realvalueproducts.com/sites/realvalueproducts.com/files/webform/namilavy365.pdf> <https://www.rosesebastian.com/2022/07/05/adobe-photoshop-cc-2019-mac-win/> <http://pixelemon.com/adobe-photoshop-2022-version-23-0-2-full-license-keygen-full-version/> [http://supreo.fr/wp-content/uploads/2022/07/Adobe\\_Photoshop\\_2020\\_Product\\_Key\\_And\\_Xforce\\_Keygen\\_\\_\\_Free\\_Download\\_3264bit\\_Latest.pdf](http://supreo.fr/wp-content/uploads/2022/07/Adobe_Photoshop_2020_Product_Key_And_Xforce_Keygen___Free_Download_3264bit_Latest.pdf) <http://sagitmymindasset.com/?p=6262> <https://charlottekoiclub.com/advert/photoshop-cc-2018-version-19-free-pc-windows/> <https://emealjobs.nttdata.com/it/system/files/webform/wianjan959.pdf> <https://wakelet.com/wake/QfRNEr0Qv9LoxceRlv8kx> <https://www.7desideri.it/photoshop-cs3-serial-key-download-2022-2/> <http://rackingpro.com/?p=28472> <http://www.interprys.it/?p=35023> <https://starseamgmt.com/wp-content/uploads/2022/07/israosyr.pdf> <https://santoshkpandey.com/photoshop-2021-version-22-2-hack-free-download/> [http://yiyo.es/wp-content/uploads/2022/07/Adobe\\_Photoshop\\_2021\\_Version\\_2231\\_Key\\_Generator\\_\\_Activation\\_Code\\_3264bit.pdf](http://yiyo.es/wp-content/uploads/2022/07/Adobe_Photoshop_2021_Version_2231_Key_Generator__Activation_Code_3264bit.pdf) [https://pi-brands.com/wp-content/uploads/2022/07/Photoshop\\_2021\\_Version\\_2210\\_Crack\\_Full\\_Version\\_\\_\\_Activation\\_Code\\_Free\\_3264bit.pdf](https://pi-brands.com/wp-content/uploads/2022/07/Photoshop_2021_Version_2210_Crack_Full_Version___Activation_Code_Free_3264bit.pdf) <https://appracdestpomlyesl.wixsite.com/serdelotoun/post/adobe-photoshop-cc-2015-version-18-product-key-torrent-latest> <https://www.raven-guard.info/photoshop-2021-version-22-0-1-crack-file-only-keygen-for-lifetime/> <http://www.vidriositalia.cl/?p=37600> <https://haldibazaar.com/photoshop-cc-2019-version-20-nulled-free-license-key-free-download/> <https://www.mil-spec-industries.com/system/files/webform/terrger250.pdf> [https://havtornensrige.dk/wp-content/uploads/Photoshop\\_CC\\_2015\\_Free\\_Download\\_PCWindows\\_Latest.pdf](https://havtornensrige.dk/wp-content/uploads/Photoshop_CC_2015_Free_Download_PCWindows_Latest.pdf)